1526

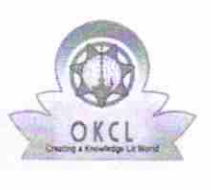

## eVidyalaya Half Yearly Report

Department of School & Mass Education, Govt. of OK(L. Odisha

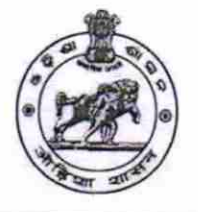

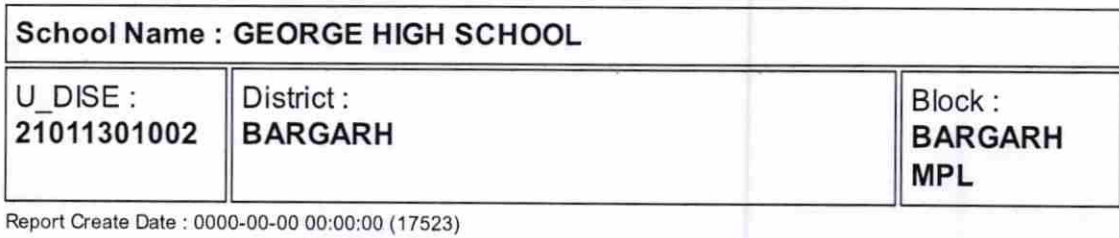

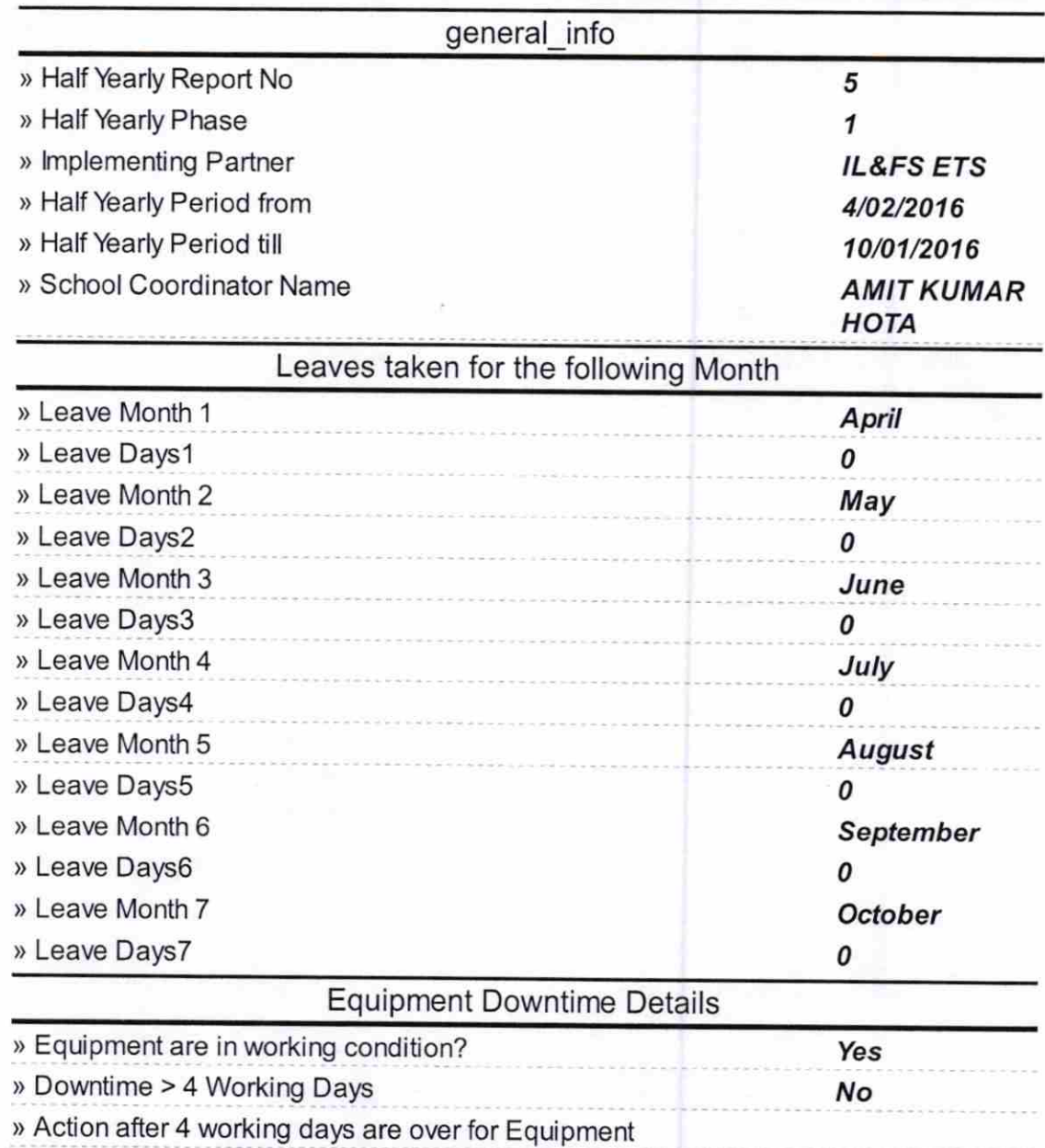

## Training Details

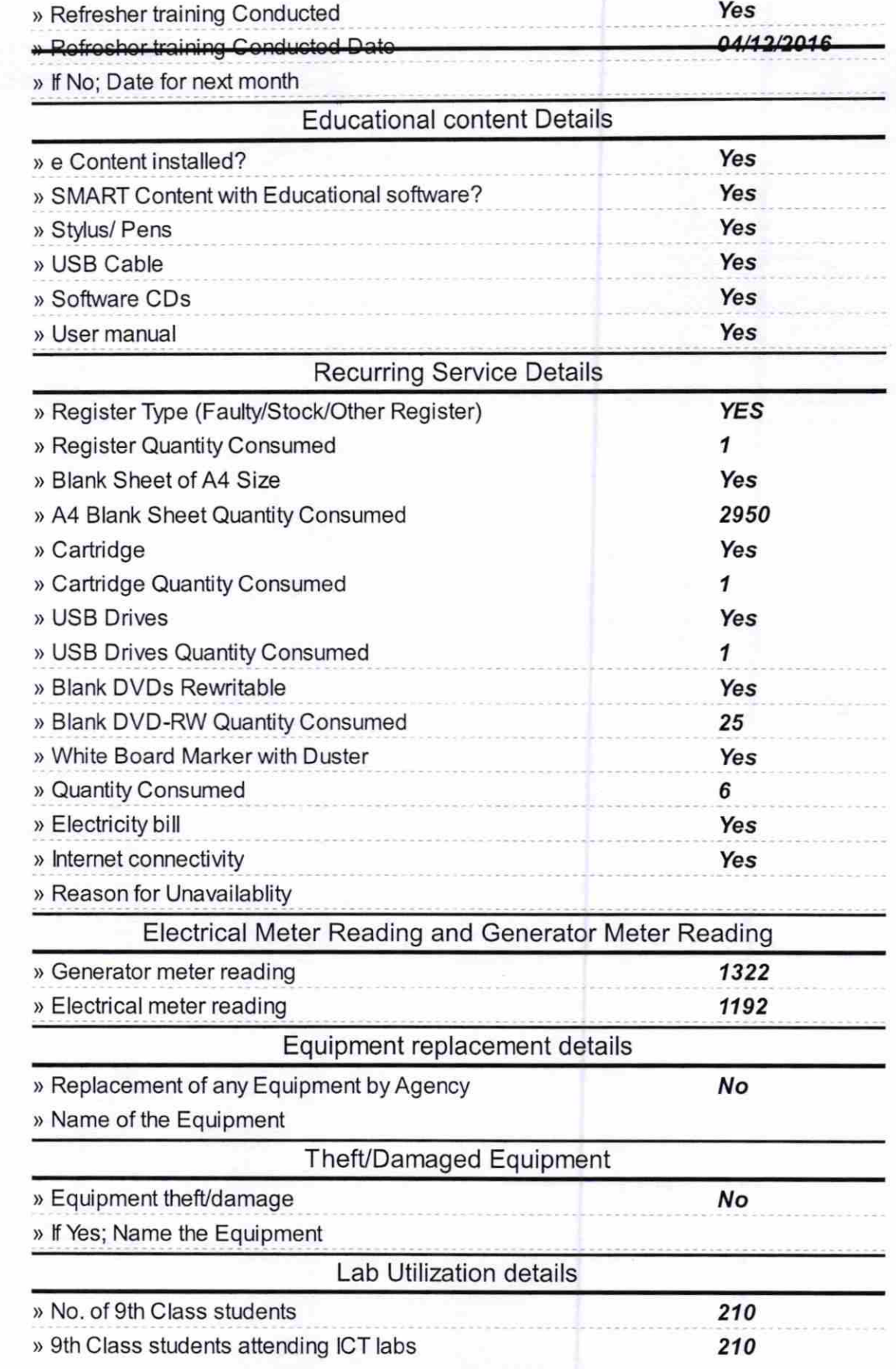

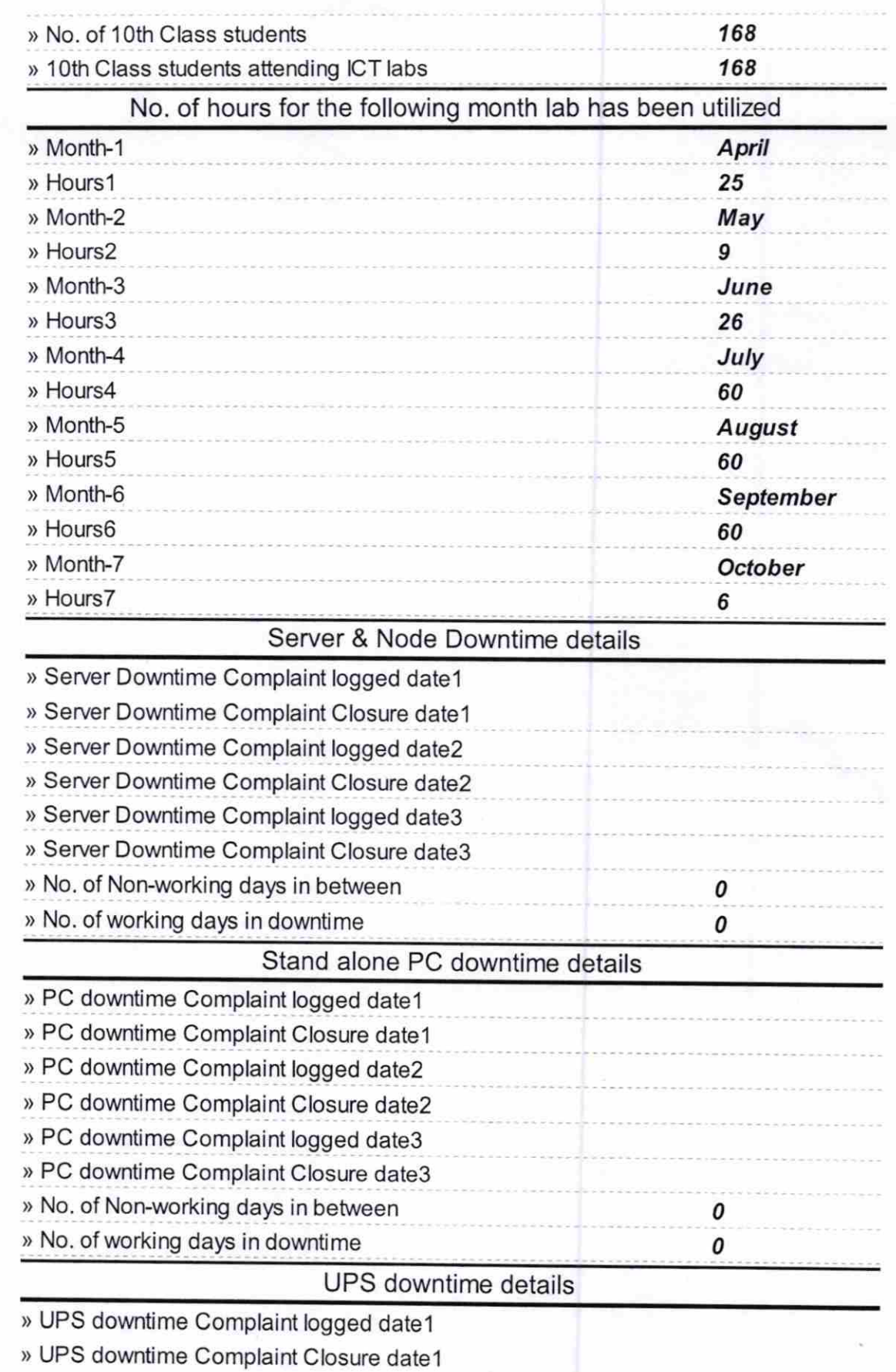

) UPS downtime Complaint logged date2

 $\frac{8}{3}$ 

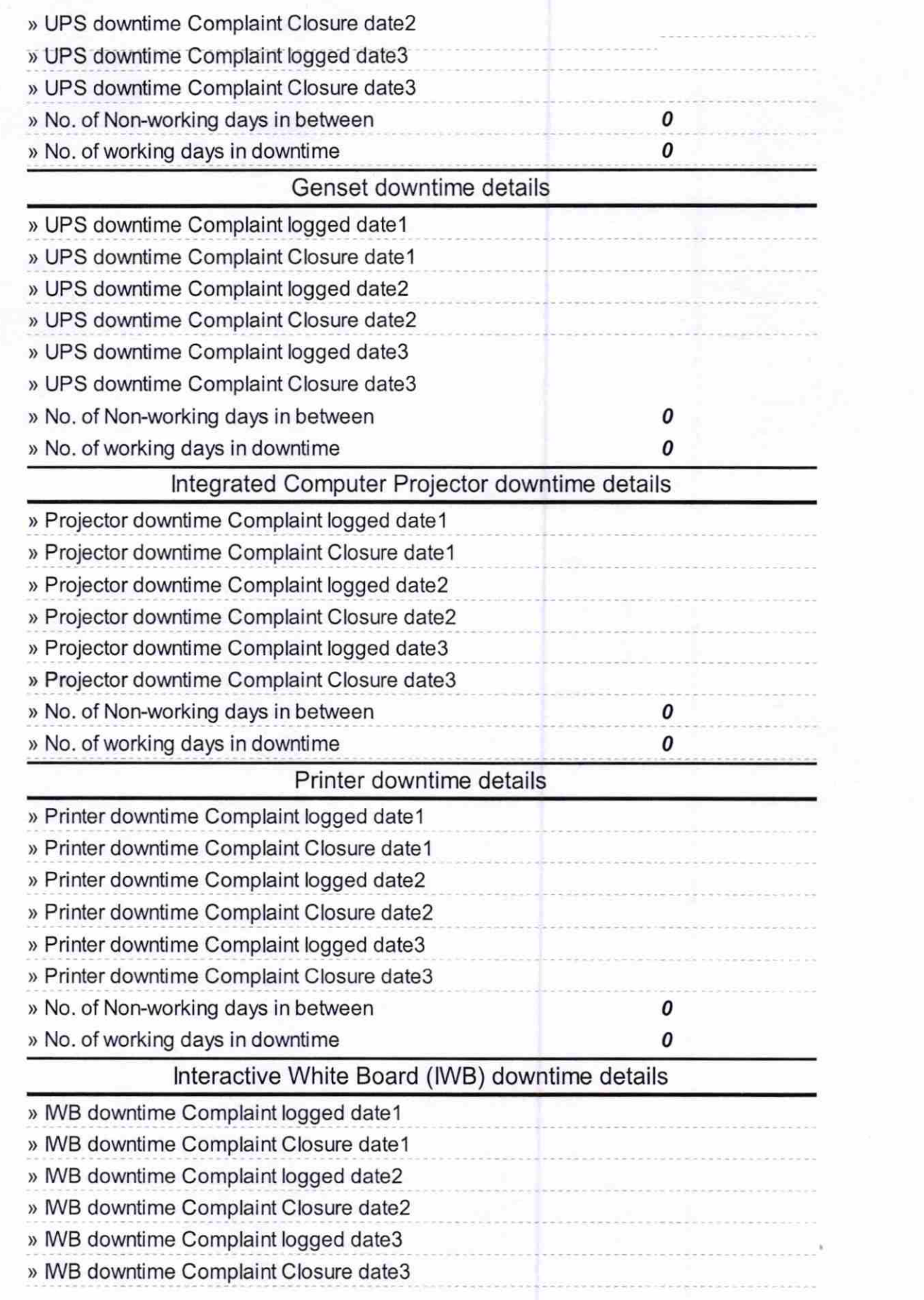

 $\frac{1}{2}$ 

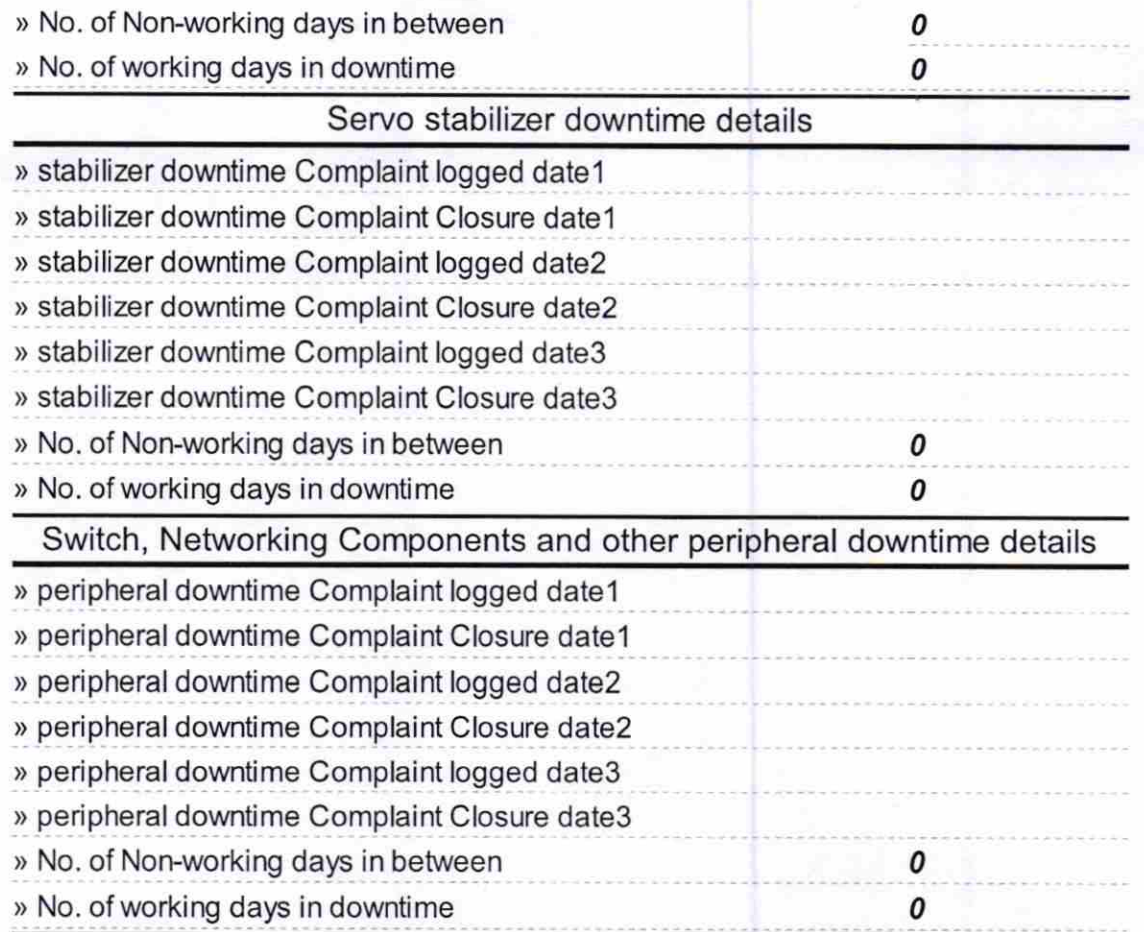

 $\frac{\pi}{2}$ 

 $22.10.16$ 

Signature of Head Master/Mistress with Sea

B